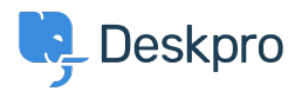

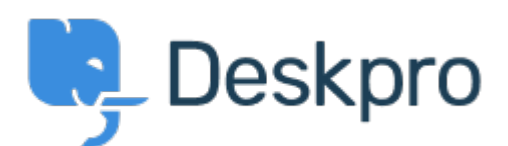

Feature Request > How to add 'Resolve ticket' buttons at < [انتقادات و پیشنهادات](https://support.deskpro.com/fa/community)< Help Center ?the ticket list of clients' web-view

How to add 'Resolve ticket' buttons at the ticket list of clients' web-view? Collecting Feedback

Aleksei Forum name: # Feature Request .

Is it possible to to add 'Resolve ticket' buttons at the ticket list of clients' web-view?

So our customers can close a ticket quickly that way, and avoid entering each ticket to do so. Our clients are very much asking for this improvement.

I attach to this letter an illustration of this